<sub>Докуме</sub>МИДНИСТЕРСТВО НАУЖИ И ВЫСШЕГО ОБРАЗОВАНИЯ РОССИЙСКОЙ ФЕДЕРАЦИИ Информация о владельце:<br>фио. *О*брадеральное государственное бюджетное образовательное учреждение высшего образования Должность: Проректор по учеб**жой ФКИСКИЙ** ГОСУДАРСТВЕННЫЙ УНИВЕРСИТЕТ СИСТЕМ УПРАВЛЕНИЯ И РАДИОЭЛЕКТРОНИКИ» (ТУСУР) ФИО: Сенченко Павел Васильевич Дата подписания: 07.11.2023 10:43:07 Уникальный программный ключ: 27e516f4c088deb62ba68945f4406e13fd454355

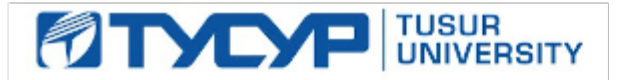

# УТВЕРЖДАЮ

Проректор по учебной работе Документ подписан электронной подписью

Сертификат: a1119608-cdff-4455-b54e-5235117c185c<br>Владелец: Сенченко Павел Васильевич Действителен: с 17.09.2019 по 16.09.2024

#### РАБОЧАЯ ПРОГРАММА ДИСЦИПЛИНЫ

#### **Статистическая обработка данных**

Уровень образования: **высшее образование - бакалавриат** Направление подготовки / специальность: **20.03.01 Техносферная безопасность** Направленность (профиль) / специализация: **Управление техносферной безопасностью**  Форма обучения: **очная** Факультет: **РКФ, Радиоконструкторский факультет** Кафедра: **РЭТЭМ, Кафедра радиоэлектронных технологий и экологического мониторинга** Курс: **3** Семестр: **5** Учебный план набора 2020 года

#### Распределение рабочего времени

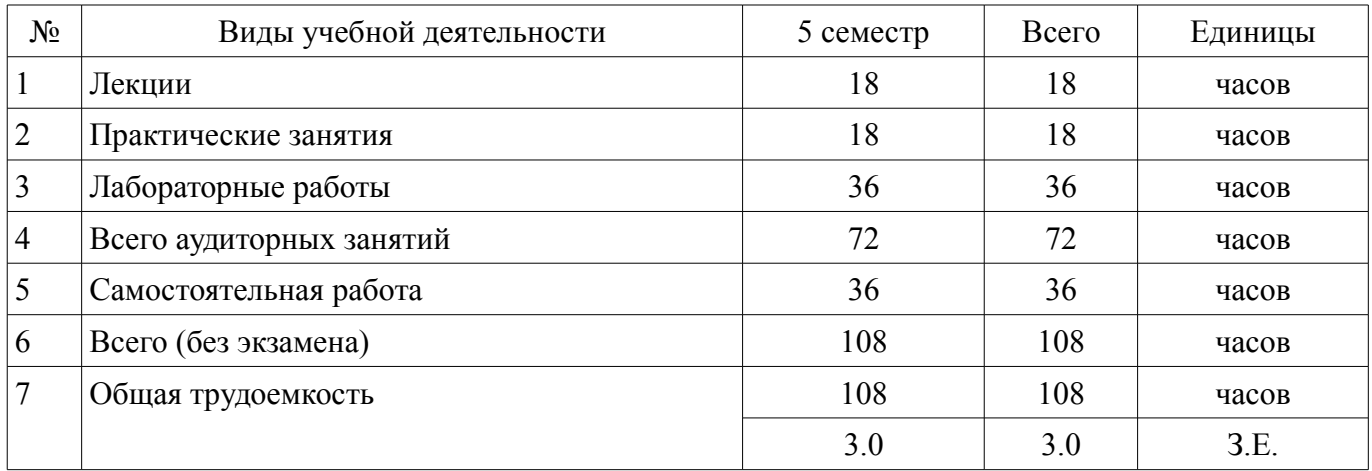

Зачёт: 5 семестр

Томск

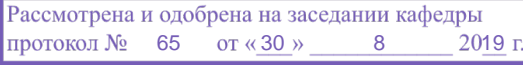

## ЛИСТ СОГЛАСОВАНИЯ

Рабочая программа дисциплины составлена с учетом требований федерального государственного образовательного стандарта высшего образования (ФГОС ВО) по направлению подготовки (специальности) 20.03.01 Техносферная безопасность, утвержденного 21.03.2016 года, рассмотрена и одобрена на заседании кафедры РЭТЭМ «\_\_\_» \_\_\_\_\_\_\_\_\_\_\_\_ 20\_\_ года, протокол  $N_2$  .

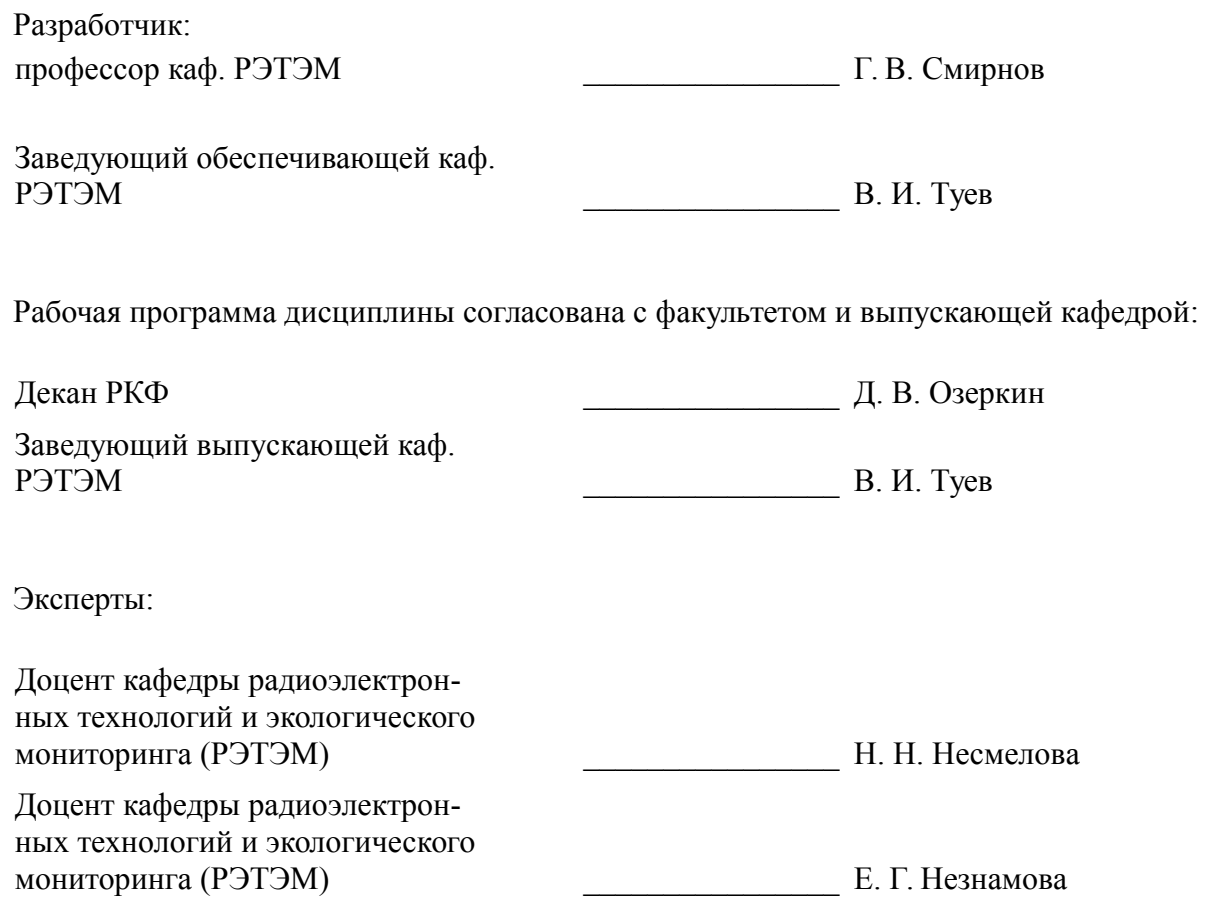

#### 1. Цели и задачи дисциплины

#### 1.1. Цели дисциплины

Целями освоения дисциплины «Статистическая обработка данных» является формирование профессиональных компетенций (ПК), предусмотренных ФГОС ВО по направлению подготовки 05.03.06 - Экология и природопользование, а также формирование систематизированных данных об основных методах статистической обработки и анализа данных, рассмотрение практических ситуаций, в которых целесообразно применять тот или иной метод.

#### 1.2. Задачи дисциплины

формирование у слушателей целостного представления о возможностях анализа статистических данных посредством современных информационных технологий; формирование практических навыков работы со статистическими данными для подготовки аналитических решений, экспертных заключений и рекомендаций.

## 2. Место дисциплины в структуре ОПОП

Лисциплина «Статистическая обработка данных» (Б1.Б.3.6) относится к блоку 1 (базовая часть).

Предшествующими дисциплинами, формирующими начальные знания, являются: Учебнопроектная деятельность (УПД-2), Физико-химические процессы в техносфере.

#### 3. Требования к результатам освоения дисциплины

Процесс изучения дисциплины направлен на формирование следующих компетенций:

ОК-11 способностью к абстрактному и критическому мышлению, исследованию окру- $\equiv$ жающей среды для выявления ее возможностей и ресурсов, способностью к принятию нестандартных решений и разрешению проблемных ситуаций;

ОК-12 способностью использования основных программных средств, умением пользоваться глобальными информационными ресурсами, владением современными средствами телекоммуникаций, способностью использовать навыки работы с информацией из различных источников для решения профессиональных и социальных задач ;

ПК-20 способностью принимать участие в научно-исследовательских разработках по профилю подготовки: систематизировать информацию по теме исследований, принимать участие в экспериментах, обрабатывать полученные данные;

В результате изучения дисциплины обучающийся должен:

знать базовые дисциплины в области фундаментальных разделов математики в объеме, необходимом для владения математическим аппаратом экологических наук, обработки информации и анализа ланных по экологии и приролопользованию, а также знать метолы геохимических и геофизических исследований, общего и геоэкологического картографирования, обработки, анализа и синтеза полевой и лабораторной геоэкологической информации, методы обработки, анализа и синтеза полевой и лабораторной экологической информации

уметь использовать базовые знаниями в области фундаментальных разделов математики для решения с использованием математического аппарата задач в области экологических наук, обрабатывать информацию и анализировать данные по экологии и природопользованию, проводить методами геохимических и геофизических исследований геоэкологическое картографирование, обработку, анализ и синтез полевой и лабораторной геоэкологической информации.

владеть базовыми знаниями в области фундаментальных разделов математики в объеме, необходимом для владения математическим аппаратом экологических наук, обработки информации и анализа данных по экологии и природопользованию, методами геохимических и геофизических исследований, общего и геоэкологического картографирования, обработки, анализа и синтеза полевой и лабораторной геоэкологической информации.

#### 4. Объем дисциплины и виды учебной работы

Общая трудоемкость дисциплины составляет 3.0 зачетных единицы и представлена в табли- $\text{He}$  4.1.

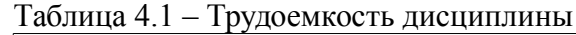

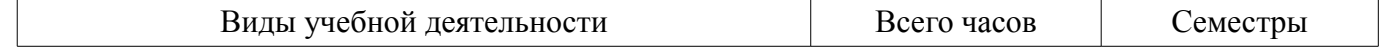

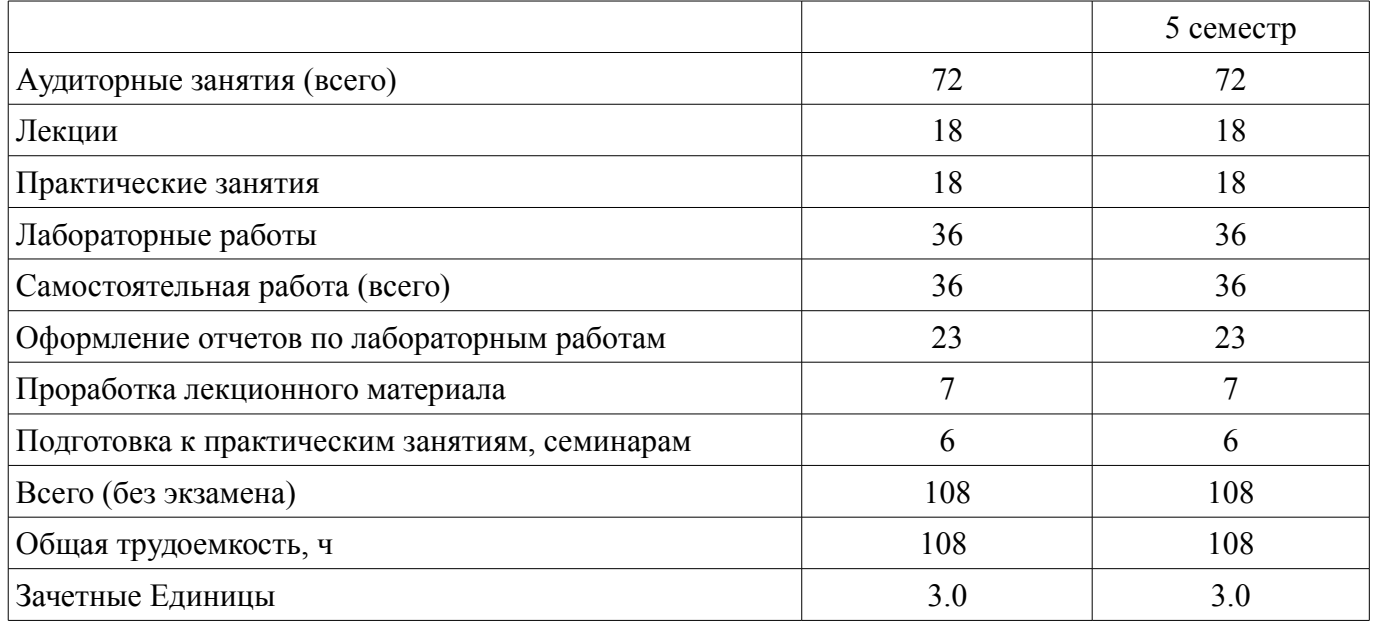

#### **5. Содержание дисциплины**

## **5.1. Разделы дисциплины и виды занятий**

Разделы дисциплины и виды занятий приведены в таблице 5.1.

Таблица 5.1 – Разделы дисциплины и виды занятий

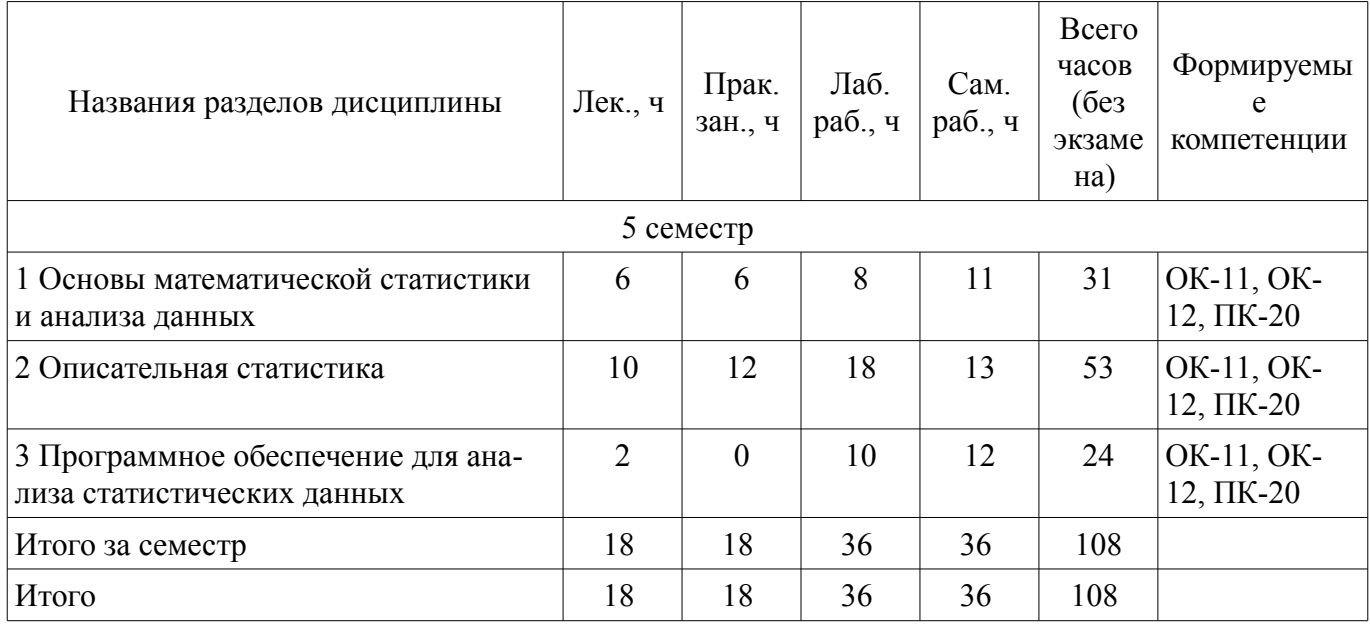

**5.2. Содержание разделов дисциплины (по лекциям)** 

Содержание разделов дисциплин (по лекциям) приведено в таблице 5.2. Таблица 5.2 – Содержание разделов дисциплин (по лекциям)

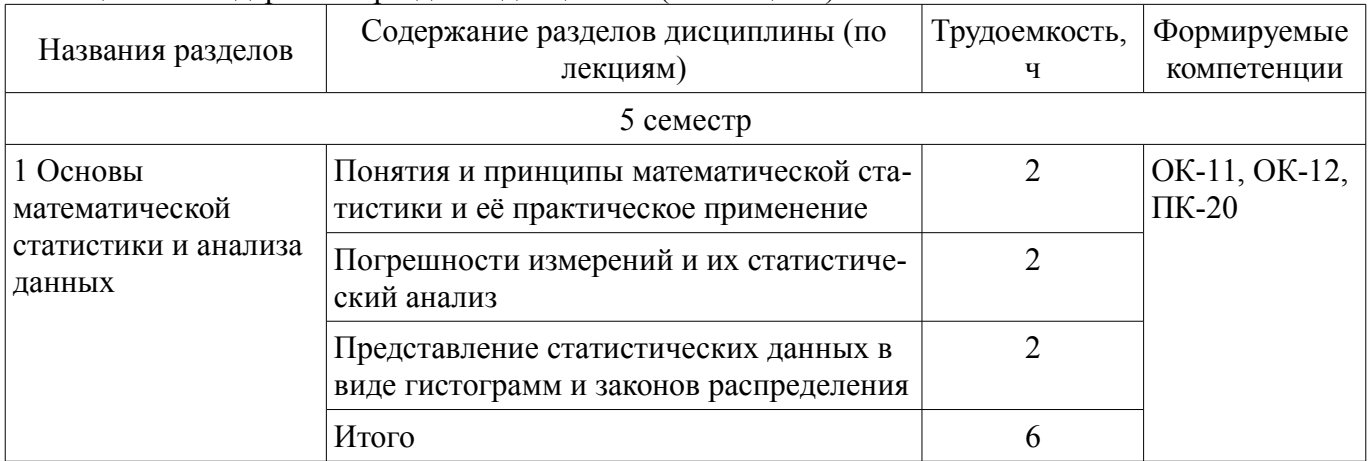

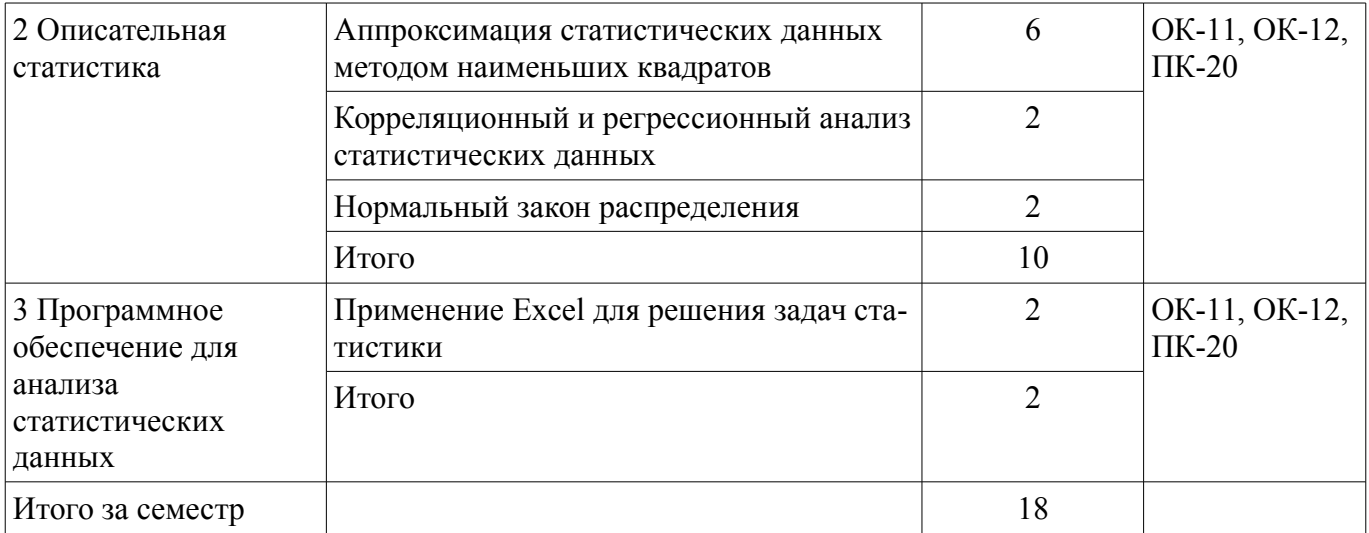

#### 5.3. Разделы дисциплины и междисциплинарные связи с обеспечивающими (предыдущими) и обеспечиваемыми (последующими) дисциплинами

Разделы дисциплины и междисциплинарные связи с обеспечивающими (предыдущими) и обеспечиваемыми (последующими) дисциплинами представлены в таблице 5.3. Таблица 53 – Разлелы лисциплины и межлисциплинарные связи

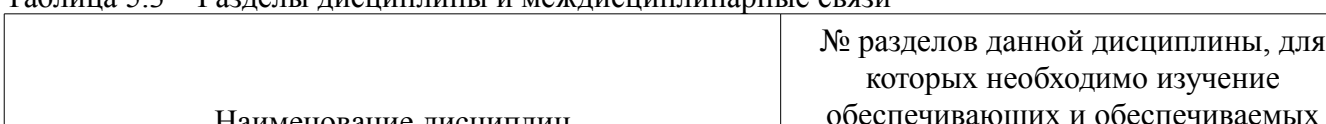

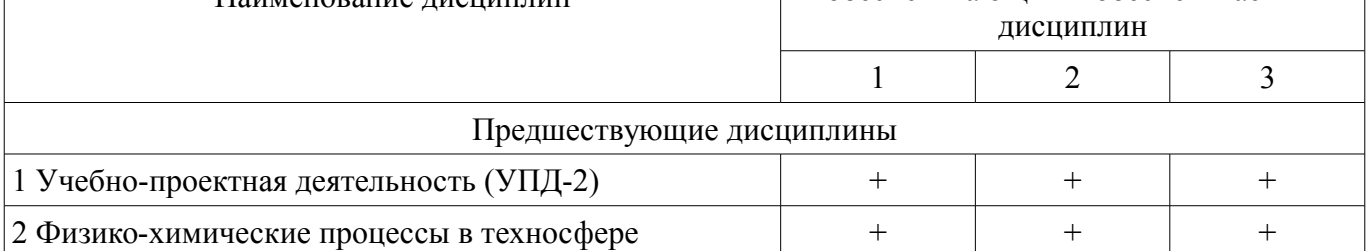

## 5.4. Соответствие компетенций, формируемых при изучении дисциплины, и видов занятий

Соответствие компетенций, формируемых при изучении дисциплины, и видов занятий представлено в таблице 5.4.

Таблица 5.4 - Соответствие компетенций, формируемых при изучении дисциплины, и видов занятий

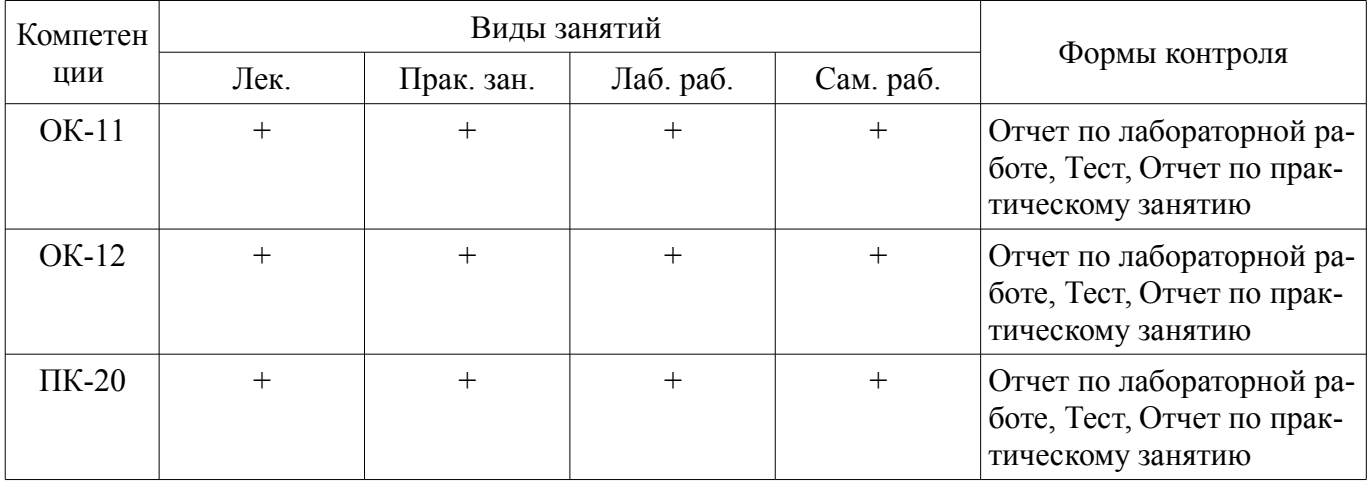

## 6. Интерактивные методы и формы организации обучения

Не предусмотрено РУП.

## 7. Лабораторные работы

Наименование лабораторных работ приведено в таблице 7.1.

ЛЛЯ

| Названия разделов                                                       | Наименование лабораторных работ                                                                                  | Трудоемкость,<br>ч | Формируемые<br>компетенции  |
|-------------------------------------------------------------------------|----------------------------------------------------------------------------------------------------|--------------------|-----------------------------|
| 5 семестр                                                               |                                                                                                    |                    |                             |
| 1 Основы<br>математической<br>статистики и анализа<br>данных            | Построение статистических выборок в<br>виде вариационных рядов и гистограмм                                      | 8                  | OK-11, OK-12,<br>$\Pi K-20$ |
|                                                                         | Итого                                                                                                    | 8                  |                             |
| 2 Описательная<br>статистика                                            | Анализ статистических распределений с<br>использованием Хи- квадрат критерия                                     | 10                 | OK-11, OK-12,<br>$\Pi K-20$ |
|                                                                         | Корреляционный анализ статистических<br>данных                                                                   | 8                  |                             |
|                                                                         | Итого                                                                                                    | 18                 |                             |
| 3 Программное<br>обеспечение для<br>анализа<br>статистических<br>данных | Построение уравнения регрессии и прове-<br>дение регрессионного и корреляционного<br>анализа с применением Excel | 10                 | OK-11, OK-12,<br>$\Pi K-20$ |
|                                                                         | Итого                                                                                                    | 10                 |                             |
| Итого за семестр                                                        |                                                                                                    | 36                 |                             |

Таблица 7.1 – Наименование лабораторных работ

#### **8. Практические занятия (семинары)**

Наименование практических занятий (семинаров) приведено в таблице 8.1. Таблица 8.1 – Наименование практических занятий (семинаров)

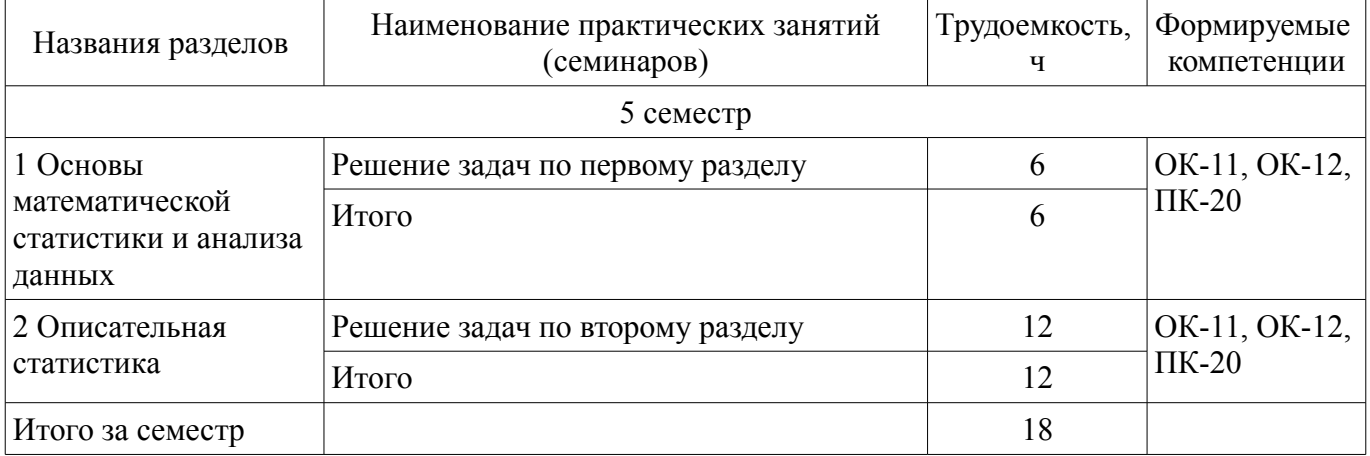

# **9. Самостоятельная работа**

Виды самостоятельной работы, трудоемкость и формируемые компетенции представлены в таблице 9.1.

Таблица 9.1 – Виды самостоятельной работы, трудоемкость и формируемые компетенции

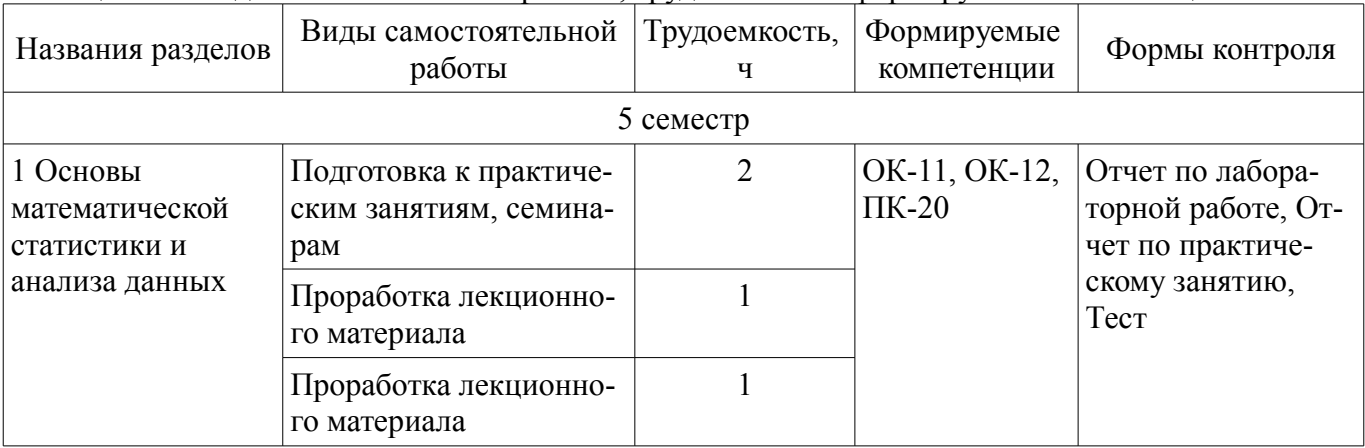

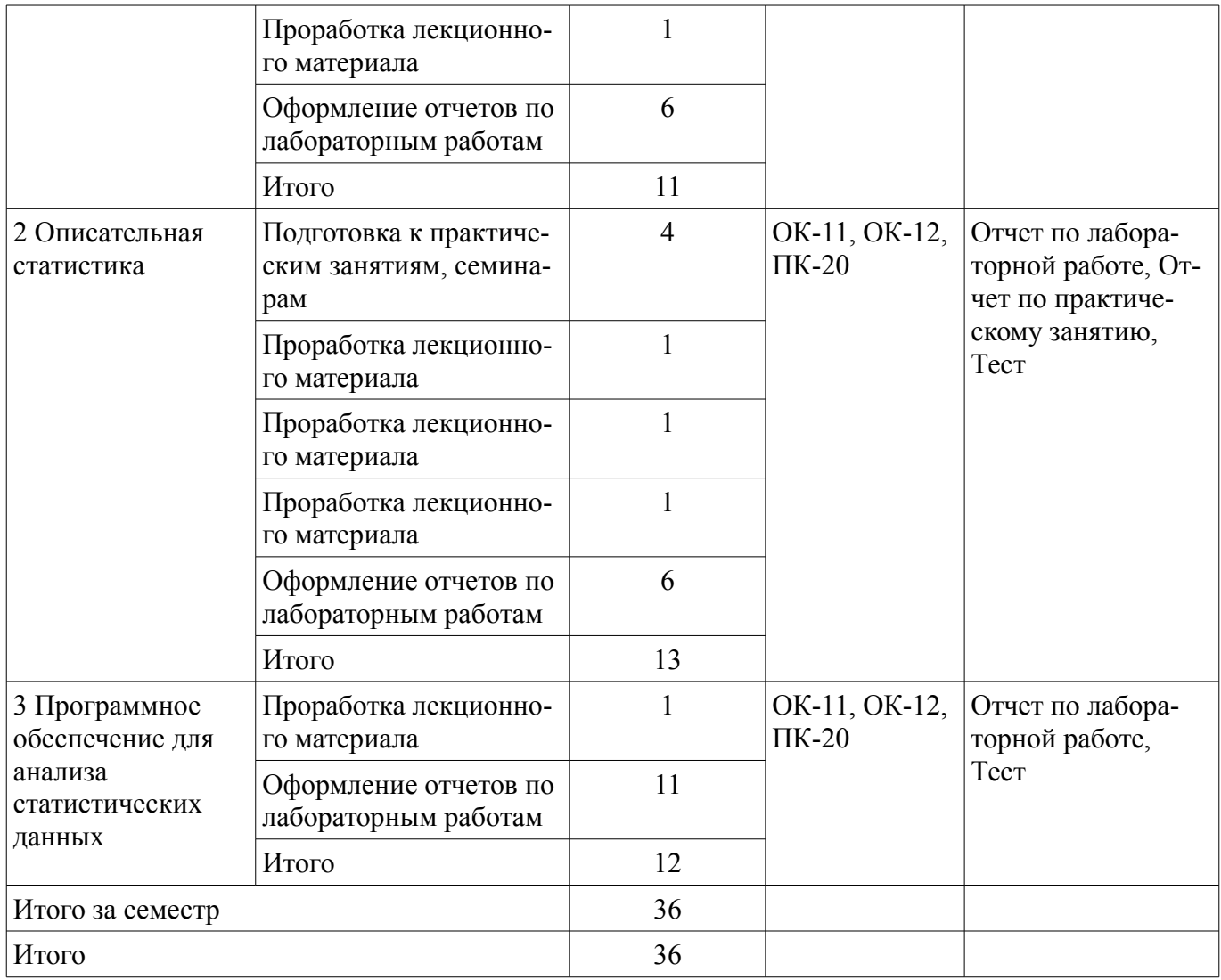

## **10. Курсовой проект / курсовая работа**

Не предусмотрено РУП.

## **11. Рейтинговая система для оценки успеваемости обучающихся**

#### **11.1. Балльные оценки для элементов контроля**

Таблица 11.1 – Балльные оценки для элементов контроля

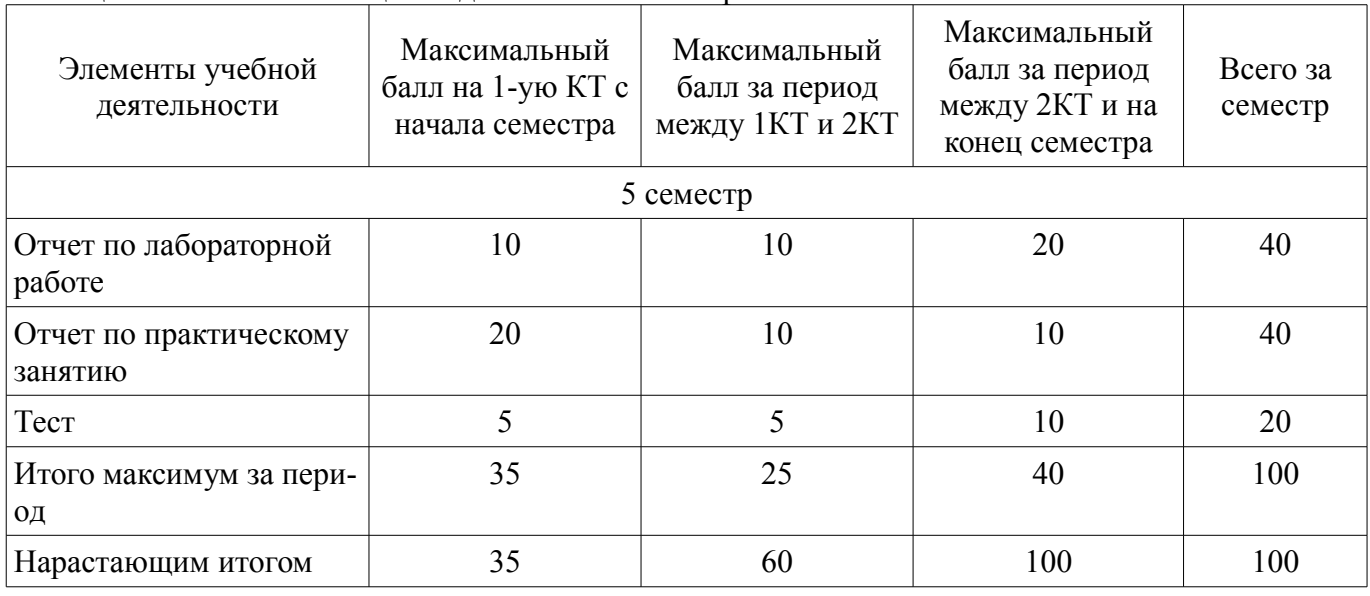

## **11.2. Пересчет баллов в оценки за контрольные точки**

Пересчет баллов в оценки за контрольные точки представлен в таблице 11.2.

Таблица 11.2 – Пересчет баллов в оценки за контрольные точки

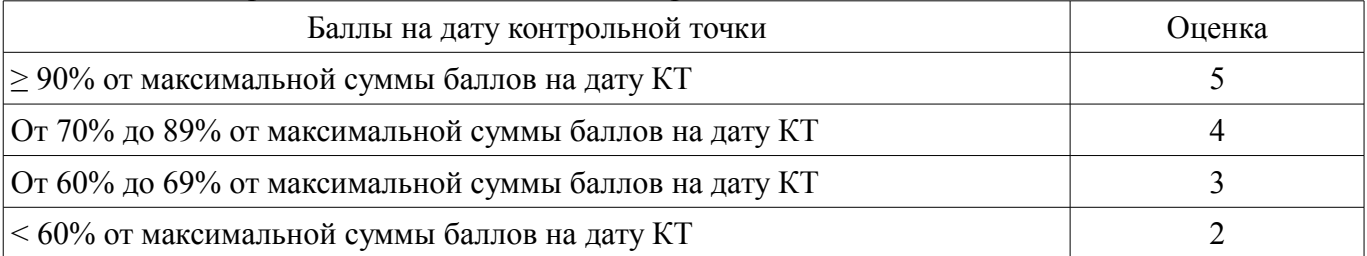

## **11.3. Пересчет суммы баллов в традиционную и международную оценку**

Пересчет суммы баллов в традиционную и международную оценку представлен в таблице 11.3.

Таблица 11.3 – Пересчет суммы баллов в традиционную и международную оценку

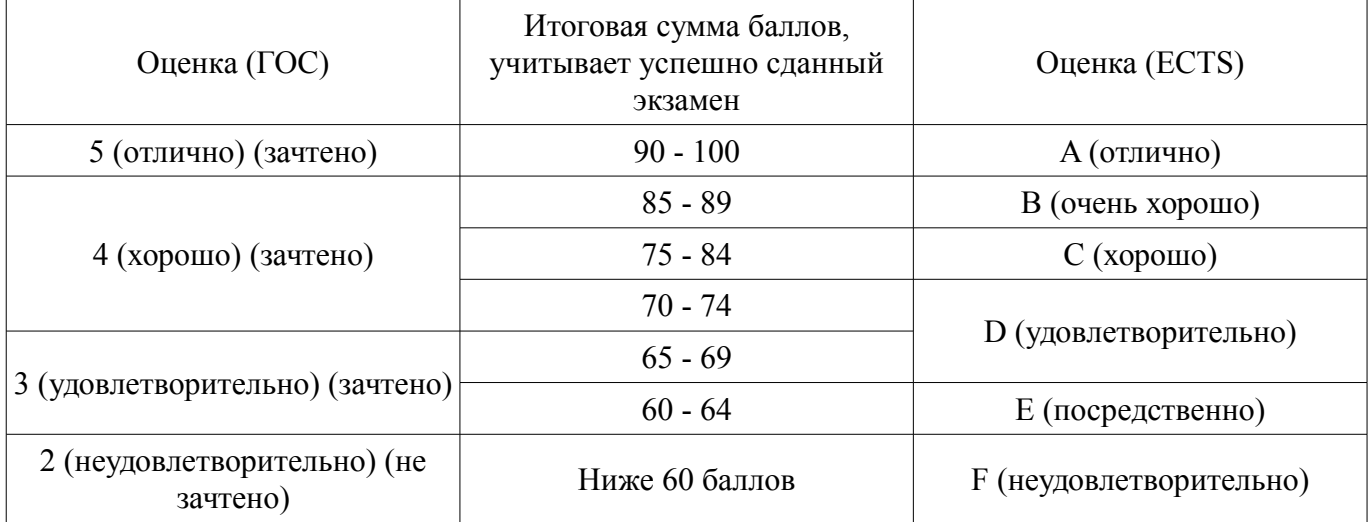

#### **12. Учебно-методическое и информационное обеспечение дисциплины**

## **12.1. Основная литература**

1. Моделирование и оптимизация объектов и процессов: Учебное пособие / Г. В. Смирнов - 2018. 176 с. (наличие в библиотеке ТУСУР - 19 экз.)

2. Прикладная математическая статистика [Электронный ресурс]: Учебное пособие / А. А. Мицель - 2016. 113 с. — Режим доступа: https://edu.tusur.ru/publications/6252 (дата обращения: 01.12.2020).

#### **12.2. Дополнительная литература**

1. Математическое моделирование радиотехнических устройств и систем [Электронный ресурс]: Учебное пособие / А. А. Гельцер - 2013. 99 с. — Режим доступа: https://edu.tusur.ru/publications/2947 (дата обращения: 01.12.2020).

#### **12.3. Учебно-методические пособия**

## **12.3.1. Обязательные учебно-методические пособия**

1. Программный комплекс MathCAD в задачах статистической обработки данных [Электронный ресурс]: Лабораторный практикум / Д. В. Озеркин - 2018. 31 с. — Режим доступа: https://edu.tusur.ru/publications/7721 (дата обращения: 01.12.2020).

2. Статистическая обработка данных в программном комплексе MathCAD [Электронный ресурс]: Лабораторный практикум / Д. В. Озеркин - 2018. 37 с. — Режим доступа: https://edu.tusur.ru/publications/7725 (дата обращения: 01.12.2020).

3. Статистические методы обработки [Электронный ресурс]: Учебное методическое пособие / Г. В. Смирнов - 2012. 107 с. — Режим доступа: https://edu.tusur.ru/publications/1791 (дата обращения: 01.12.2020).

4. Статистические методы в управлении качеством [Электронный ресурс]: Методические указания к лабораторным работам / И. М. Насртдинов - 2018. 16 с. — Режим доступа: https://edu.tusur.ru/publications/8811 (дата обращения: 01.12.2020).

#### **12.3.2. Учебно-методические пособия для лиц с ограниченными возможностями здоровья и инвалидов**

Учебно-методические материалы для самостоятельной и аудиторной работы обучающихся из числа лиц с ограниченными возможностями здоровья и инвалидов предоставляются в формах, адаптированных к ограничениям их здоровья и восприятия информации.

#### **Для лиц с нарушениями зрения:**

- в форме электронного документа;
- в печатной форме увеличенным шрифтом.

#### **Для лиц с нарушениями слуха:**

- в форме электронного документа;
- в печатной форме.

## **Для лиц с нарушениями опорно-двигательного аппарата:**

- в форме электронного документа;
- в печатной форме.

## **12.4. Профессиональные базы данных и информационные справочные системы**

- 1. http://www.stat.go.jp/english/info/148.htm Национальные статистические агенства
- 2. http://www.multistat.ru/ Многофункциональный статистический портал
- 3. http://www.statistika.ru/ Портал статистических данных

4. http://www.gks.ru/wps/wcm/cjnnect/rosstat/rosstatsiti/main/ Сайт Российской федеральной службы государственной статистики

5. http://www.icpsr.umich.edu/icpsrweb/ICPSR/ Сайт межвузовского консорциума политических и социальных исследований

6. https://lib.tusur.ru/ru/resursy/bazy-dannyh Информационные, справочные и нормативные базы данных

## **13. Материально-техническое обеспечение дисциплины и требуемое программное обеспечение**

## **13.1. Общие требования к материально-техническому и программному обеспечению дисциплины**

## **13.1.1. Материально-техническое и программное обеспечение для лекционных занятий**

Для проведения занятий лекционного типа, групповых и индивидуальных консультаций, текущего контроля и промежуточной аттестации используется учебная аудитория с количеством посадочных мест не менее 22-24, оборудованная доской и стандартной учебной мебелью. Имеются демонстрационное оборудование и учебно-наглядные пособия, обеспечивающие тематические иллюстрации по лекционным разделам дисциплины.

## **13.1.2. Материально-техническое и программное обеспечение для практических занятий**

Лаборатория безопасности жизнедеятельности / Компьютерный класс

учебная аудитория для проведения занятий практического типа, учебная аудитория для проведения занятий лабораторного типа, учебная аудитория для проведения занятий семинарского типа, помещение для курсового проектирования (выполнения курсовых работ), помещение для проведения групповых и индивидуальных консультаций, помещение для проведения текущего контроля и промежуточной аттестации, помещение для самостоятельной работы

634050, Томская область, г. Томск, Ленина проспект, д. 40, 314 ауд.

Описание имеющегося оборудования:

- Коммутатор 100 Base;

- Стол лабораторный угловой (2 шт.);
- Кресло Original;
- Системный блок Intel Pentium G2020 (17 шт.);
- Монитор SAMSUNG 710V SSS (2 шт.);
- Монитор 17 LCD Samsung;
- Монитор 17 SAMSUNG 710V (SSS) TFT SILVER (6 шт.);
- Монитор 17 SAMSUNG 740N;

# 9 49551

- Монитор 17 SAMSUNG (2 шт.);
- Монитор 17 0.20 SAMSUNG 765DFX;
- ПЭВМ CPU INTEL PENTIUM4;
- Сканер HP SCANJET 3770;
- Телевизор плазменный 51 (129 cv);
- Компьютер Pentium Dual Core G850;
- Стол компьютерный (15 шт.);
- Принтер лазерный SAMSUNG 1020. A4;
- Доска маркерная;
- ПЭВМ PENTIUM4;
- ПЭВМ PENTIUM К6-266;
- Стенд информационный;
- Комплект специализированной учебной мебели;
- Рабочее место преподавателя.
- Программное обеспечение:
- Adobe Acrobat Reader
- Apache OpenOffice 4
- Arduino IDE
- Google Chrome
- Kaspersky Endpoint Security 10 для Windows
- Lazarus 1.8.2
- Mathcad 13
- Microsoft Windows 7
- Microsoft Windows XP
- Opera

#### **13.1.3. Материально-техническое и программное обеспечение для лабораторных работ**

Лаборатория безопасности жизнедеятельности / Компьютерный класс

учебная аудитория для проведения занятий практического типа, учебная аудитория для проведения занятий лабораторного типа, учебная аудитория для проведения занятий семинарского типа, помещение для курсового проектирования (выполнения курсовых работ), помещение для проведения групповых и индивидуальных консультаций, помещение для проведения текущего контроля и промежуточной аттестации, помещение для самостоятельной работы

634050, Томская область, г. Томск, Ленина проспект, д. 40, 314 ауд.

Описание имеющегося оборудования:

- Коммутатор 100 Base;
- Стол лабораторный угловой (2 шт.);
- Кресло Original;
- Системный блок Intel Pentium G2020 (17 шт.);
- Монитор SAMSUNG 710V SSS (2 шт.);
- Монитор 17 LCD Samsung;
- Монитор 17 SAMSUNG 710V (SSS) TFT SILVER (6 шт.);
- Монитор 17 SAMSUNG 740N;
- Монитор 17 SAMSUNG (2 шт.);
- Монитор 17 0.20 SAMSUNG 765DFX;
- ПЭВМ CPU INTEL PENTIUM4;
- Сканер HP SCANJET 3770;
- Телевизор плазменный 51 (129 cv);
- Компьютер Pentium Dual Core G850;
- Стол компьютерный (15 шт.);
- Принтер лазерный SAMSUNG 1020. A4;
- Доска маркерная;
- ПЭВМ PENTIUM4;
- ПЭВМ PENTIUM К6-266;
- Стенд информационный;
- Комплект специализированной учебной мебели;

- Рабочее место преподавателя.

Программное обеспечение:

- Adobe Acrobat Reader
- Apache OpenOffice 4
- Arduino IDE
- Google Chrome
- Kaspersky Endpoint Security 10 для Windows
- Lazarus 1.8.2
- Mathcad 13
- Microsoft Windows 7
- Microsoft Windows XP
- Opera

#### **13.1.4. Материально-техническое и программное обеспечение для самостоятельной работы**

Для самостоятельной работы используются учебные аудитории (компьютерные классы), расположенные по адресам:

- 634050, Томская область, г. Томск, Ленина проспект, д. 40, 233 ауд.;

- 634045, Томская область, г. Томск, ул. Красноармейская, д. 146, 201 ауд.;

- 634034, Томская область, г. Томск, Вершинина улица, д. 47, 126 ауд.;
- 634034, Томская область, г. Томск, Вершинина улица, д. 74, 207 ауд.

Состав оборудования:

- учебная мебель;

- компьютеры класса не ниже ПЭВМ INTEL Celeron D336 2.8ГГц. - 5 шт.;

- компьютеры подключены к сети «Интернет» и обеспечивают доступ в электронную информационно-образовательную среду университета.

Перечень программного обеспечения:

- Microsoft Windows;
- OpenOffice;
- Kaspersky Endpoint Security 10 для Windows;
- 7-Zip;
- Google Chrome.

#### **13.2. Материально-техническое обеспечение дисциплины для лиц с ограниченными возможностями здоровья и инвалидов**

Освоение дисциплины лицами с ограниченными возможностями здоровья и инвалидами осуществляется с использованием средств обучения общего и специального назначения.

При занятиях с обучающимися **с нарушениями слуха** предусмотрено использование звукоусиливающей аппаратуры, мультимедийных средств и других технических средств приема/передачи учебной информации в доступных формах, мобильной системы преподавания для обучающихся с инвалидностью, портативной индукционной системы. Учебная аудитория, в которой занимаются обучающиеся с нарушением слуха, оборудована компьютерной техникой, аудиотехникой, видеотехникой, электронной доской, мультимедийной системой.

При занятиях с обучающимися **с нарушениями зрениями** предусмотрено использование в лекционных и учебных аудиториях возможности просмотра удаленных объектов (например, текста на доске или слайда на экране) при помощи видеоувеличителей для комфортного просмотра.

При занятиях с обучающимися **с нарушениями опорно-двигательного аппарата** используются альтернативные устройства ввода информации и другие технические средства приема/передачи учебной информации в доступных формах, мобильной системы обучения для людей с инва-

#### 14. Оценочные материалы и методические рекомендации по организации изучения дисциплины

#### 14.1. Содержание оценочных материалов и методические рекомендации

Для оценки степени сформированности и уровня освоения закрепленных за дисциплиной компетенций используются оценочные материалы в составе:

#### 14.1.1. Тестовые задания

• Вопрос 1. Что называется большой технологической системой? Варианты ответа:

1.1. Это совокупность происходящих физико-химических процессов, объектов обработки и средств для их реализации.

1.2. Система, содержащая множество агрегатов.

1.3. Технологический процесс состоящий из множества операций.

1.4. Технологический процесс, имеющий множество возмущающих параметров.

• Вопрос.2. Какие факторы влияют на любой изучаемый процесс? Варианты ответа:

2.1. На процесс влияют входные, управляющие и возмущающие факторы.

2.2. На процесс влияют только входные и возмушающие факторы.

2.3. На процесс влияют только входные и управляющие факторы.

2.4. На процесс влияют только управляющие факторы.

• Вопрос 3. Что называют выходными параметрами?

Варианты ответа:

3.1. Выходные параметры или параметры состояния - это такие параметры, величины которых определяются режимом процесса, и которые характеризуют его состояние, возникающее в результате воздействия т входных, управляющих и возмущающих факторов.

3.2. Выходные параметры - это управляющие воздействия.

3.3. Выходные параметры - это стохастические факторы, наблюдаемые на выходе из технологического процесса.

3.4. Выходные параметры - это возмушающие факторы, наблюдаемые внутри процесса.

• Вопрос 4. Какие факторы являются по отношению к процессу внешними?

Варианты ответа:

4.1. По отношению к процессу входные и управляющие факторы можно считать внешними, что подчеркивает независимость их от течения процесса.

4.2. По отношению к процессу внешними являются только входные.

4.3. По отношению к процессу внешними являются только управляющие.

4.4. По отношению к процессу внешними являются только возмущающие.

• Вопрос 5. Какие параметры являются внутренними по отношению к процессу? Варианты ответа:

5.1. По отношению к процессу внутренними являются выходные параметры, на которые непосредственно влияют режимы процесса.

5.2. По отношению к процессу внутренними являются только входные.

5.3. По отношению к процессу внутренними являются только управляющие.

5.4. По отношению к процессу внутренними являются только возмущающие и другие неверные комбинации факторов.

• Вопрос 6. Какие процессы называют стохастическими? Варианты ответа:

6.1. Стохастическими процессами называют такие процессы, в которых действие возмущающих факторов велико.

6.2. Стохастическими процессами называют такие процессы, в которых отсутствуют возмущающие факторы.

6.3. Стохастическими процессами называют такие процессы, в которых отсутствуют управляющие факторы.

6.4. Стохастическими процессами называют такие процессы, в которых отсутствуют входные факторы.

• Вопрос 7. Какие процессы называют детерминированными?

Варианты ответа:

7.1. Детерминированными процессами называют такие процессы, для которых параметры состояния однозначно определяются заданием входных и управляющих воздействий.

7.2. Детерминированными процессами называют такие процессы, в которых отсутствуют управляющие факторы.

7.3. Детерминированными процессами называют такие процессы, в которых отсутствуют входные факторы.

7.4. Детерминированными процессами называют такие процессы, в которых велико влияние возмущающих факторов.

• Вопрос 8. Что называют оптимизацией?

Варианты ответа:

8.1. Оптимизация – это целенаправленная деятельность, заключающаяся в получении наилучших результатов при определенных условиях.

8.2. Оптимизация - это планирование производственных затрат .

8.3. Оптимизация - это выбор наиболее современных технологий.

8.4. Оптимизация - это выбор наиболее современного оборудования.

• Вопрос 9. Что понимают под ресурсами оптимизации? Варианты ответа:

9.1. Под ресурсами оптимизации понимают свободу выборов некоторых параметров оптимизируемого объекта, то есть необходимо, чтобы у процесса имелись управляющие параметры.

9.2. Под ресурсами оптимизации понимают количество входных факторов.

9.3. Под ресурсами оптимизации понимают количество возмущающих факторов.

9.4. Под ресурсами оптимизации понимают количество целевых функций.

• Вопрос 10. Какие объекты называют «подобными»? Варианты ответа:

10.1. Подобными называют объекты, которые обладают наличием общих свойств, или объекты имеющие сходство по сути или неотъемлемым признакам.

10.2. Подобными называют объекты, имеющие одинаковые числовые характеристики.

10.3. Подобными называют объекты, имеющие одинаковые физико-химические характеристики.

10.4. Подобными называют объекты, имеющие одинаковые входные и управляющие факторы.

• Вопрос 11. Какая из двух подобных систем Х и У называется подлинной системой (или подлинником), а какая называется моделирующей системой?

Варианты ответа:

11.1. Та система, которая является изучаемой, называется подлинной системой, а та система, при помощи которой осуществляется её желаемое представление, называется моделирующей системой.

11.2.Подлинной называется любая физическая система, а любое преобразование в ней называется моделирующей системой..

11.3. Подлинной называется любая абстрактная система, а любая физическая система отображающая её называется моделирующей системой.

11.4.Подлинной называется такая система, над которой можно осуществлять физическое воздействие, результаты которого называют моделирующей системой.

• Вопрос 12. Что обозначает термин «модель»?

Варианты ответа:

12.1. Термин «модель» означает, что если две системы в некотором смысле подобны, то одна из них с определенной целью может быть заменена другой с помощью соответствующих преобразований.

12.2. Модель – это схематическое изображение любого физического объекта.

12.3. Модель – это уменьшенная конструкция того или иного объекта.

12.4. Модель – это математическое описание физико-химических процессов в любых реальных объектах.

• • Вопрос 13. Когда моделирующая система становится моделью?

Варианты ответа:

13.1. Моделирующая система становится моделью, если её дополнить преобразованиями, которые соответствующим образом связывают её с подлинником.

13.2. Моделирующая система становится моделью, когда она становится работоспособной.

13.3. Моделирующая система становится моделью после завершения эскизной и опытной проработки.

13.4. Моделирующая система становится моделью после реально описывает изучаемый процесс или объект.

• Вопрос 14. Как проводится пассивный эксперимент?

Варианты ответа:

14.1. При пассивном эксперименте последовательно варьируется каждый из факторов, влияющий на технологический процесс, и при каждом последующем варьирования, измеряется функция качества (выходной параметр).

14.2.При пассивном эксперименте используется и варьируется только один из множества влияющих на процесс факторов.

14.3. При пассивном эксперименте каждый из факторов, влияющих на процесс, изменяется на двух уровнях.

14.4. При пассивном эксперименте каждый из факторов, влияющих на процесс, изменяется на четырёх уровнях.

• Вопрос 15. Как проводится активный эксперимент?

Варианты ответа:

15.1. При активном эксперименте одновременно варьируются все факторы, влияющие на процесс, по определенному заранее выработанному плану (планирование эксперимента).

15.2. При активном эксперименте используется и варьируется только один из множества влияющих на процесс факторов.

15.3. При активном эксперименте каждый из факторов, влияющих на процесс изменяется на трех или четырех уровнях.

15.4. При активном эксперименте каждый из факторов, влияющих на процесс последовательно изменяют до тех пор, пока не достигнут оптимума.

• Вопрос 16. Что называют поверхностью отклика?

Варианты ответа:

16.1. Геометрическое изображение функции отклика в факторном пространстве - поверхностью отклика.

16.2 Поверхностью отклика называют область исследуемых факторов факторного пространства.

16.3. Поверхностью отклика называют область возможных значений управляющих факторов.

16.4. Поверхностью отклика -это совокупность возможных значений входных и управляющих факторов.

• Вопрос 17. Какими ошибками обусловлена погрешность математической модели? Варианты ответа:

17.1. Погрешности модели - это ошибки измерения и действие неучтенных факторов.

17.2. Погрешности модели - это ошибки, обусловленные возмущающими факторами.

17.3. Погрешности модели - это ошибки, обусловленные дрейфом нуля.

17.4. Погрешности модели - это ошибки, обусловленные систематическими погрешностя-MИ.

• Вопрос 18. В виде какой функции наиболее часто представляют уравнение регрессии, если о функции известно лишь то, что она является достаточно гладкой?

Варианты ответа:

18.1. В виде отрезка ряда Тейлора.

18.2. В виде экспоненциальной зависимости.

18.3. В виде трансцендентной функции.

18.4. В виле линейной зависимости.

Вопрос 19. Какой метод используют при отыскании коэффициентов в уравнении регрессии? Варианты ответ:

19.1. При отыскании коэффициентов в уравнении регрессии используют метод наименьших квадратов.

19.2. При отыскании коэффициентов в уравнении регрессии используют метод крутого восхождения.

19.3. При отыскании коэффициентов в уравнении регрессии используют симплексный метод.

19.4. При отыскании коэффициентов в уравнении регрессии используют эволюционное планирование.

Вопрос 20. Сколько уравнений содержит система нормальных уравнений Гаусса? Варианты ответа:

20.1. Система нормальных уравнений Гаусса содержит число уравнений, равное количеству неопределенных коэффициентов в уравнении регрессии.

20.2. Система нормальных уравнений Гаусса содержит число уравнений, равное количеству управляемых факторов.

20.3 Система нормальных уравнений Гаусса содержит число уравнений, равное количеству выбранных критериев качества.

20.4 Система нормальных уравнений Гаусса содержит число уравнений, равное количеству возмущающих воздействий.

#### 14.1.2. Темы лабораторных работ

Построение статистических выборок в виде вариационных рядов и гистограмм

Анализ статистических распределений с использованием Хи- квадрат критерия

Корреляционный анализ статистических данных

Построение уравнения регрессии и проведение регрессионного и корреляционного анализа с применением Excel

#### 14.1.3. Вопросы для подготовки к практическим занятиям, семинарам

Решение задач по первому разделу Решение залач по второму разлелу

#### 14.1.4. Зачёт

ТЕСТЫ Задача 1 {4} Определите уравнения афинного преобразования, переводящих фигуру А в фигуру В: Варианты ответа:

a)  $x' = x 6$ )  $x' = 2y-x c$ )  $x' = 2x-y$  $y'=y y' = x+y y' = x+y'$ d)  $x' = x+y g$ )  $x' = 2y-x e$ )  $x' = x+y$  $Y' = 2y-x$   $y' = 2x-y$ , ...  $y' = 2x-y$ f)  $x' = 2x-y$  $y' = 2y-x$ 

Задача 2 {3}

Определите неверное высказывание:

а) выходные параметры являются внутренними, на которые непосредственно влияет режим процесса;

b) управляющие параметры можно считать внешними, что подчеркивает независимость их от значений режима процесса;

с) входные параметры относятся к внутренним, величины которых определяются режимом процесса;

d) возмущающие параметры могут быть и внешними, и внутренними.

Задача 5 {5}

Укажите неверное определение:

а) регрессионный анализ - это метод определения коэффициентов модели, наиболее соответствующей набору экспериментальных данных. Причем, ошибка (разность между моделью и любой экспериментальной точкой) обязательно должна быть равна нулю;

b) регрессионный анализ может быть применен, если входные факторы x1, x2 ... x измеряются с пренебрежимо малой ошибкой по сравнению с ошибкой в определении у и некоррелированы друг с другом;

с) при регрессионном анализе определяется функциональная зависимость среднего значе-**НИЯ V ОТ X.** 

Вид функции предполагается известным, и по заданным результатам наблюдений, нужно найти оценки неизвестных параметров.

Задача 6 {6}

По результатам измерений х1, х2, х3, у были вычислены коэффициенты полинома и t-критерий:

 $b0 = 2{,}15$ ;  $b12 = 0{,}05$  t $0 = 55{,}2$  t $12 = 1{,}28$ 

 $b1=-0.1 b13=-0.05 t1=2.56 t13=1.28$ 

 $b2 = -0.1 b23 = 0 t2 = 2.56 t23 = 0$ 

 $b3=-0.2 t3=5.13$ 

Запишите математическую модель исследуемого технологического процесса с учетом оценки значимости (проверки нуль-гипотезы

 $b$ ј = 0) коэффициентов bj, если табличное значение критерия Стьюдента t(0,05; 8)=2.306.

Задача 7 {7}

Результаты измерения входных x1, x2 и выходного у факторов исследуемого технологического процесса были преобразованы (пронормированы) по следующим формулам:

 $V: X: X$ .

Для этих данных мы имеем следующее уравнение регрессии в нормированном виде: y0=  $0.799x + 0.358x$ . Запишите численные выражения для определения коэффициентов b0 b1 b2.

Задача 8 {8}

Исследовалась функция У от одного входного фактора Х. Объём выборки N, число параллельных опытов m. Опишите последовательность действий, которые нужно произвести для того, чтобы оценить, какая аппроксимация лучше Y\*=b0+b1x; или

 $Y^* = b0 + b1x + b11x2$ 

Задача 9 {5}

Что характеризует дисперсия воспроизводимости и остаточная дисперсия? Напишите формулы для определения этих дисперсий.

Задача 10 {3}

По какому из перечисленных критериев оценивается однородность дисперсий:

а) по критерию Стьюдента;

б) по критерию Кохрена;

в) по критерию Фишера.

Прим.

 $01201053.6 + 241064.9$  O > O

0 1 20 10 53,6 - 16 10 47,5 Q < Q

 $1 1 16 10 47.5 - 12 10 36.9 Q < Q$ 

 $21121036.9 - 81038.2 Q > Q$ 

 $2 1 12 10 36.9 + 16 10 47.5 Q > Q$ 

 $22121036.9 + 121230.30 < 0$ 

 $3 2 12 12 30,3 + 12 14 33,6 Q > Q$ 

 $3 2 12 12 30.3 - 12 10 47.5 Q > Q$ 

При этом использованы следующие обозначения:  $ON = O (xN)$ ;  $x : ON = O(xN)$ По результатам поиска, приведенным в таблице, восстановите значения и. Залача 16 {7}

В задаче поиска минимума методом Бокса-Уилсона в окрестности исходной точке  $x^{\circ}=(0,0)$ получена линейная аппроксимация поверхности отклика:  $Q(x)=25+10x1+4x2$ ,

где шаги варьирования  $\Delta x 1=1$ ,  $\Delta x 2=2$ , а  $\lambda 6=1$ 

Произведите 3 "мысленных опыта", т.е. определите 3 прогнозируемых значения выходного параметра.

Тесты

Тест. 1 При каких условиях оценка  $\theta^*$  параметра  $\theta$  считается «хорошей»?

(Правильный ответ) Оценка  $\theta^*$  параметра  $\theta$  считается «хорошей», когда она является:

1) несмещенной (иначе - не дает систематической погрешности) - это означает, что

2)  $M\theta^* = \theta$ . (3.8)

2) состоятельной, если сходится по вероятности к  $\theta$ , т.е.

 $P(|\theta^* - \theta| \le \varepsilon)$  1 при n; (3.9)

3) эффективной по сравнению с другими оценками  $\theta$ к, если обладает наименьшей среди них лисперсией, т.е.

1. D  $\theta^*$ =min D $\theta$ k.

Тест 2. По результатам испытаний на прочность 4 образцов стальных стержней получены

следующие значения разрывных усилий (в ньютонах):

 $x1 = 300$ ,  $x2 = 310$ ,  $x3 = 330$ ,  $x4 = 340$ .

Найти ДИ уровня  $\gamma = 0.9$  для средней прочности  $\mu = Mx$  и среднее квадратическое отклонение  $\sigma$  =, считая закон распределения х нормальным.

Решение. По формулам (1.3) и (1.11) находим точечные оценки и и  $\sigma$ 

 $=$  = 320, S = = 18.25

По таблицам распределения Стьюдента [13,18] для  $\alpha=1-\gamma=0,1$ 

и n-1=3 находим t1-0,05=2,35, а по таблицам  $\chi$ 2 распределения при n - 1 = 3,  $\alpha$ /2 =0,05 и 1- $\alpha/2 = 0.95$  находим  $\gamma = 0.35$  и  $\gamma = 7.8$ .

Подставляя найденные значения в формулы (1.14) и (1.16), получим

 $Jy=0.9$  (u)=320 21.4;  $Jy=0.9$  (o)=(11.3; 53.3)

Tecт<sub>3</sub>

Что называют «Статистичекой гипотезой»?

(Правильный ответ) Статистической гипотезой называют любое предположение о законе распределения или его параметрах одной или нескольких случайных величин. Например, предположения типа  $\mu = Mx = \mu 0$ , где  $\mu 0$  - известное значение;

 $Dx1 = Dx2$ ,  $F(x)=F0(x)$ , где  $F0(x)$  - известная функция распределения и т.д. являются статистическими гипотезами.

Тест 4. Сколько уравнений входит в систему нормальных уравнений Гаусса?

(Правильный ответ) Система нормальных уравнений Гаусса содержит столько же уравнений, сколько неизвестных коэффициентов b0, b1, ........

Тест 5. Что такое пассивный эксперимент?

(Правильный ответ) Пассивный эксперимент является традиционным методом построения математических моделей. При пассивном эксперименте последовательно варьируется каждый из факторов, влияющий на технологический процесс, и при каждом последующем варьирования, измеряется функция качества (выходной параметр).

При этом все остальные факторы, также влияющие на технологический процесс, остаются на неизменном уровне.

Тест 5. Что такое активный эксперимент?

(Правильный ответ) При активном эксперименте одновременно варьируются все факторы, влияющие на процесс, по определенному заранее выработанному плану (планирование эксперимента). Это позволяет установить силу взаимодействия параметров и их влияние на процесс. Используя при обработке данных корреляционный и регрессионный анализы, удается найти зависимости между параметрами и условиями максимума.

Задача 3.1 (разд. 3.1).

Двум студентам предложили измерить скорость эмис¬сии α - частиц из некоторого радиоактивного образца. Студент А считал в течение двух минут и насчитал 32 а-частицы; студент Б считал в течение часа и насчитал 786 α-частиц. (Образец распадается настолько медленно, что ожидаемую скорость эмиссии можно считать постоянной за время из-мерений.)

а. Используйте формулу (3.2) для вычисления погрешности в резуль-тате студента А, равном 32 частицам, испущенным за две минуты.

б. Какова погрешность результата студента Б, составляющего 786 ча-стиц, испущенных за олин час?

в. Каждый студент делит свое число отсчетов на число минут, чтобы найти скорость распада, т. е. число распадов в минуту. Каковы их результаты и погрешности? (Хотя погрешность в общем числе от-счетов студента Б больше, чем у студента А, погрешность в скоро-сти, полученная студентом Б, намного меньше, чем у студента А, т. е., делая отсчеты в течение более длительного времени, можно получить более точный результат для темпа отсчетов, как можно было ожидать.)

Решение<sup>.</sup>

 $T = v \pm \sqrt{v}$ 32±√32≈32±6 786±√786≈790±30  $32 \div 2 = 16$  $6 \div 2 = 3$ 16±3 для А  $786 \div 60 = 13.1$  $30 \div 60 = 0.5$ 13,1±0,5 для В

Ответ: а) 32±√32≈32±6 б) 786±√786≈790±30

в) 16±3 для А; 13,1±0,5 для В. Заметьте, что ответы А и В согласуются, но ответ Б более ценен из-за меньшей погрешности.

3.2 (разд. 3.2).

Студент получил следующие результаты измерения:  $a = 5 \pm 1$  см;  $b = 18 \pm 2$  см;  $c = 12 \pm 1$ 

см;

t = 3,0  $\pm$  0,5 c; m = 18  $\pm$  1 r.

Используя правила (3.4) и (3.8), вычислите следующие величины, их погрешности и относительные погрешности в процентах: а + b + с; а + b – с; ct; 4а; b /2 (где цифры 4 и 2 не содержат погрешности) и mb/t.

Задача 3.3 (разд. 3.2). Используя правила (3.4) и (3.8), вычислите следую¬щие выражения: a)  $(5\pm1)+(8\pm2)-(10\pm4)$ ; б) (5± 1) × (8 ±2);  $B$ )  $(10 \pm 1)/(20 \pm 2);$ г) 2π(10± 1).

Числа 2 и π (см. п. г) не содержат погрешности.

Ответ: a)  $(5\pm1)+(8\pm2)-(10\pm4)=3\pm7$ б) (5± 1) × (8 ±2)=40±20  $B$ )  $(10 \pm 1) / (20 \pm 2) = 0.5 \pm 0.1$ г)  $2\pi(10\pm 1)=63\pm 6$ 

Задача 3.4 (разд. 3.2).

С помощью хорошего секундомера после некоторой практики можно измерять времена примерно от одной секунды до многих минут с погрешностью порядка 0,1 с. Предположим, что мы хотим найти период τ маятника, который приблизительно равен 0,5 с. Если измерить время одного колебания, то погрешность составит около 20 %, но, измеряя время нескольких последовательных колебаний, мы можем добиться луч¬шего, как показывают следующие вопросы.

а. Если мы измеряем время пяти последовательных колебаний и полу-чаем 2,4  $\pm$ 0,1 с, то каков будет наш результат для т, его абсолют-ной и процентной погрешности? [Помните правило (3.9).]

б. Каков будет ответ на вопросы п. «а», если измерено время 20 коле¬баний и получено 9,4  $\pm 0$  1 c<sup>2</sup>

в. Может ли быть бесконечно улучшена точность измерения τ, если измерять время все большего числа периодов?

Решение:  $.0,1/0,5.2,4=0,48;0,1/0,5.0,1=0,02$  $.1/20.9.4=0.47$ ;  $1/20.0.1=0.005$ 

Ответ<sup>-</sup> а) 0.48 $\pm$ 0.02 или 4% б) 0,470 $\pm$ 0,005 или 1%

в) Нет. Во-первых, в конце концов маятник остановится, если его не подталкивать. Если даже его и подтолкнуть, другие эффекты рано или поздно станут важными и обрекут на неудачу наше стремление ко все большей и большей точности. Например если мы будем проводить измерения в течение нескольких часов, погрешность секундомера может стать ограничивающим фактором; наконец, период т может изменятся в зависимости от температуры, влажности и т.д.

3.5 (разд. 3.2).

Если для t найдено, что  $t = 8.0 \pm 0.5$  с, то каковы значения и погрешности t2, 1/t и 1/t3? Задача 3.6 (разд. 3.2).

Посетитель средневекового замка решает определить глубину колодца, измеряя время падения брошенного в него камня. Он определяет, что время падения равно  $t = 3.0 \pm 0.5$  с. Какой вывод он сделает о глубине колодца?

 $h = 1/2 \cdot gt^2$ Ответ: Глубина =  $44\pm15$ 

Задача 3.8 (разд. 3.3).

Студент измеряет четыре длины:  $a = 50 \pm 5$ ,  $b = 30 \pm 3$ ,  $c = 40 \pm 1$ ,  $d = 7.8 \pm 0.3$  (все в сантиметрах) и вычисляет три суммы  $a + b$ ,  $a + c$ ,  $a + d$ . Найдите погрешности для этих сумм в случае, когда исходные погрешности могут не быть независимыми [«ошиб-ки складываются», как в (3.14)], а также когда известно, что эти ошибки независимы и случайны [«ошибки складываются квадратично», как в (3.13)]. Предполагая, что погрешности надо знать только с одной значащей циф-рой, в каком случае из трех погрешность во втором слагаемом (т. е. в 6, с или d) можно полностью игнорировать?

Ответ: Ошибки складываются Ошибки складываются квадратично a+b  $80\pm8.80\pm6$ a+c  $90\pm 690\pm 5$ a+d  $58\pm5.58\pm5$ 

Задача 3.10 (разд. 3.5).

В ядерной физике энергия субатомных частиц может быть измерена разными способами. Один из них состоит в измерении по-тлощения частиц в веществе, например таком, как свинец, и последующем сравнении с известными графиками зависимости энергии от скорости по-тлощения. На рис. 3.7 изображен такой график лля фотонов (частиц света) в свинце. По оси орлинат отложена энергия фотонов Е в МэВ (миллионах электронвольт), а по оси абсцисс — соответствующий коэффи¬циент поглощения и в см2/г. (Точное определение этого коэффициента не должно нас сейчас беспокоить; и есть просто подходящая мера ско-рости поглощения фотонов в свинце.) Из этого графика легко найти энер-тию Е фотона, если известен его коэффициент поглошения и.

а. Студент производит опыты с пучком фотонов (одинаковой энергии) и находит, что в свинце их коэффициент поглощения равен — = 0,10  $\pm$  0,01 см2/г. Найдите по графику энергию фотонов Е и ее погрешность SE. (Может быть, вы сочтете полезным представить на графике линии, соединяющие разные точки, представляющие ин-терес, как было сделано на рис. 3.3).

б. Какой вывод сделал бы студент, если бы получил  $\mu$  = 0,22  $\pm$  0,01 см2/г?

Ответ: a)  $0,70\pm0,05$  M<sub>3</sub>B  $(6)$  0,40+0,02 M<sub>3</sub>B

Задача 3.11 (разд. 3.5)

а. Угол 0 измерен как  $125 \pm 2$  град, и это значение используется для вычисления sin 0. Используя правило (3.23), рассчитайте sin  $\theta$  и его погрешность.

б. Если величина а измерена как анаил  $\pm$ ба и это значение исполь-зуется для вычисления  $f(a) = ea$ , то каковы fнаил и  $\delta f$ ? Если  $a = 3.0 \pm 0.1$ , то чему равны еа и ее погрешность?

в. Повторите все задание «б» для функции  $f(a) = \ln a$ .

Решение: а)  $\theta = 125 \pm 2$  град

и хотим найти sin  $\theta$ . Наша наилучшая оценка для sin  $\theta$  со $\pi$ авляет sin 125° = 0.82, а в соответствии с (3.23) погрешность равна

Мы указали, что погрешность  $\delta\theta$  должна быть выражена в ра¬дианах, поскольку производная от соз $\theta$  равна -sin $\theta$ , только если угол  $\theta$  выражен в радианах. Следовательно, перепишем  $\delta\theta = 2^{\circ}$ в виде  $\delta\theta$  = 0.03 рад; тогда (3.24) дает

 $\delta(\sin 0) = (\cos 125^{\circ}) \times 0.03 = 0.78 \times 0.03 = 0.02$ . Таким образом, наш конечный результат имеет вид  $\sin \theta = 0.82 \pm 0.02$ . б)  $f$ наил = еа наил ;  $\delta f$ =  $f$ наил  $\delta a$  $ea = 20 \pm 2$ в) fнаил = ln a наил ;  $\delta f = \delta a / a$  наил  $\ln a = 1,10\pm0.03$ 

Ответ: a)  $\sin \theta = 0.82 \pm 0.02$ . б) fнаил = ea наил ;  $\delta f$ = fнаил  $\delta a$ ; ea = 20 $\pm$ 2 в) fнаил = ln a наил ;  $\delta f = \delta a / a$  наил; ln a = 1,10±0,03

Задача 3.14 (разд. 3.7).

Продолжите рассмотрение задачи об измерении по-казателя преломления стекла из разд. 3.7. Используя таблицу, подобную 3.1, вычислите показатель преломления n и его относительную погрешность для данных из табл. 3.3. Объясните изменение погрешности. (Все углы измерены в градусах; i — угол падения, r — угол преломления.)

Таблица 3.1. Определение показателя преломления

Таблица 3.3. Данные для определения показателя преломления (в градусах)  $i (\pm 1) 10 20 30 50 70$  $r(±1)$  6 13 19 29 38

Ответ<sup>-</sup>  $n = 1.66 \pm 20\%$  $n = 1,52 \pm 9\%$  $n = 1.54 \pm 6\%$  $n = 1,58 \pm 3\%$  $n = 1.53 \pm 2\%$ 

С увеличением угла величина  $\delta n/n$  уменьшается главным образом из-за того, что абсолютная погрешность постоянная, поэтому относительная погрешность будет меньше, когда угол будет больше.

Задача 3.16 (разд. 3.9).

Частная производная dq/dx от  $q(x,y)$  получается дифференцированием функции q по x, когда у считается постоянным.

Най¬дите частные производные dq/dx и dq/dy для трех функций:

a)  $q(x,y) = x + y$ ,  $f(x, y) = xy$ ,  $B) g(x,y) = x2y3.$ 

Ответ<sup>-</sup>  $a) 1 1 1$  $6)$  у и х в) 2ху3 и 3х2у2

Задача 3.17 (разд. 3.9).

Основное приближение, использованное в разд. 3.9, связывает значение функции д в точке  $(x + u, y + u)$  с аналогичной вели-чиной в соседней точке  $(x, y)$ 

Ответ:

Левая сторона (ЛС) = (x+u)2(y+v)2 = (x2+2xu+u2)(y3+3y2v+3yv2+v3)=x2y3+2xy3u+3x2y2v+ (члены, содержащие u2,uv, v2 и более высокой степени). Правая сторона (ПС) =  $x2y3+2xy3u+3x2y2v$ . Следовательно, ЛС  $\approx$ ПС, когда и и у малы.

Задача 3.19 (разд. 3.9).

Если мы измеряем три независимые величины х, у, и затем вычисляем функцию, подобную  $q = (x + y) / (x + z)$ , то, как мы уже указывали в начале разд. 3.9, расчеты погрешности в q методом «шаг за шагом» могут дать ее завышенное значение.

а. Рассмотрите случай, когда измеренные величины равны  $x = 20 \pm 1$ ,  $y = 2$ ;  $z = 0$ , и для простоты предположите, что бу и б z пренебре-жимо малы. Вычислите погрешность бо строго, используя общее правило (3.47), и сравните полученный результат с тем, который вы получили бы, если бы рассчитывали δq методом «шаг за шагом».

б. Слелайте то же для значений  $x = 20 \pm 1$ ;  $y = -40$ ;  $z = 0$ . Объ-ясните разницу в результатах для заданий «а» и «б».

Ответ:

Правильный ответ равен  $\delta q = 0.005$  но вычисления методом «шаг за шагом» дают  $\delta q = 0.1$ δq=0,1 при любом вычислении.

В случае а числа такова, что небольшая ошибка в x изменяет x+y и x+z почти на одинаковый множитель, и поэтому в отношении (x+y)/(x+z) она пропадает.

Метод «шаг за шагом» не учитывает этого сокращения ошибок. В случае б ошибка в x увеличивает  $(x+y)$ , но уменьшает  $(x+z)$  или на оборот, и поэтому она не компенсируется в q.

#### **14.2. Требования к оценочным материалам для лиц с ограниченными возможностями здоровья и инвалидов**

Для лиц с ограниченными возможностями здоровья и инвалидов предусмотрены дополнительные оценочные материалы, перечень которых указан в таблице 14.

Таблица 14 – Дополнительные материалы оценивания для лиц с ограниченными возможностями здоровья и инвалидов

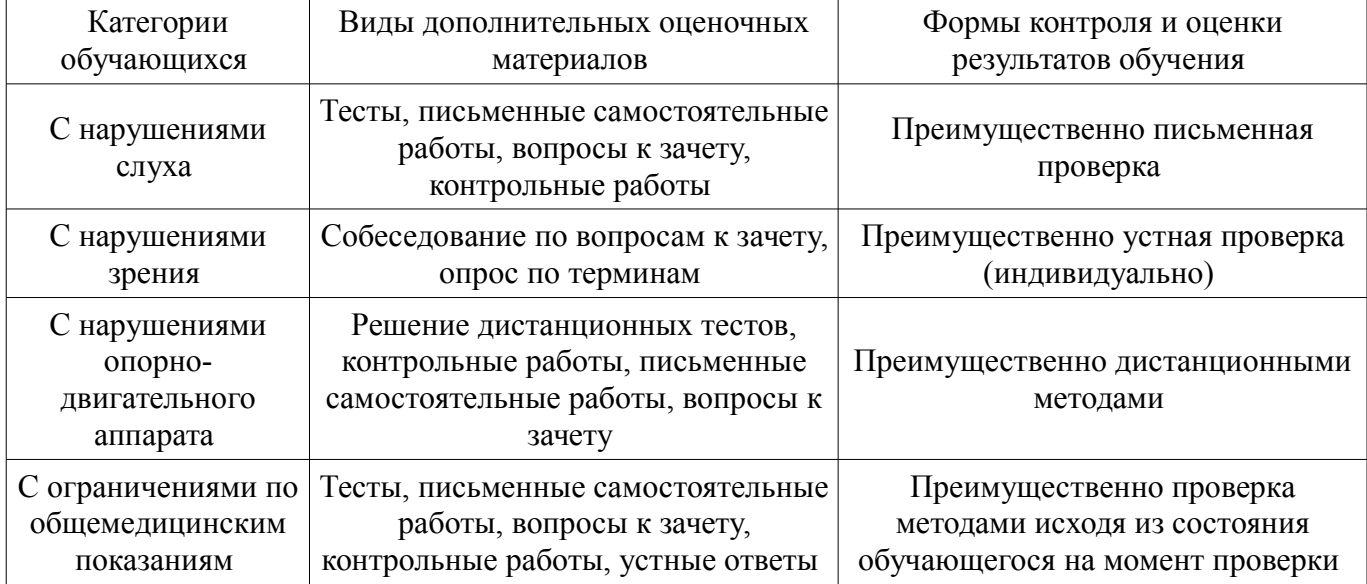

#### **14.3. Методические рекомендации по оценочным материалам для лиц с ограниченными возможностями здоровья и инвалидов**

Для лиц с ограниченными возможностями здоровья и инвалидов предусматривается доступная форма предоставления заданий оценочных средств, а именно:

- в печатной форме;
- в печатной форме с увеличенным шрифтом;
- в форме электронного документа;
- методом чтения ассистентом задания вслух;
- предоставление задания с использованием сурдоперевода.

Лицам с ограниченными возможностями здоровья и инвалидам увеличивается время на подготовку ответов на контрольные вопросы. Для таких обучающихся предусматривается доступная форма предоставления ответов на задания, а именно:

- письменно на бумаге;
- набор ответов на компьютере;
- набор ответов с использованием услуг ассистента;
- представление ответов устно.

Процедура оценивания результатов обучения лиц с ограниченными возможностями здоровья и инвалидов по дисциплине предусматривает предоставление информации в формах, адаптированных к ограничениям их здоровья и восприятия информации:

**Для лиц с нарушениями зрения:** 

- в форме электронного документа;
- в печатной форме увеличенным шрифтом.

#### **Для лиц с нарушениями слуха:**

- в форме электронного документа;
	- в печатной форме.

# **Для лиц с нарушениями опорно-двигательного аппарата:**

- в форме электронного документа;
- в печатной форме.

При необходимости для лиц с ограниченными возможностями здоровья и инвалидов процедура оценивания результатов обучения может проводиться в несколько этапов.